Управление образования администрации муниципального района « Усть-Куломский»

Муниципальное общеобразовательное учреждение «Средняя общеобразовательная школа имени Р.Г.Карманова» е. Усть-Нем

Согласовано

Пелагогическим советом

Протокол № 8 от 24.05.2022 г.

Утверждена: Приказом №64 од от 24.05.2022 г

Директор MOV «СОНЦимени

P.I. Карманова» с Усть-Нем

Follecreck JIMILEBA H.M.

# **ДОПОЛНИТЕЛЬНАЯ ОБЩЕОБРАЗОВАТЕЛЬНАЯ ОБЩЕРАЗВИВАЮЩАЯ ПРОГРАММА**

технической направленности *«*3D моделирование, сканирование и печать*»*

> **Возраст обучающихся: 12 - 18** лет **Вид программы:** базовый **Срок реализации** – 1 год

> > **Составитель**: Педагог дополнительного образования: Опарина Гадина Михайловна

**с.Усть – Нем 2022 г.**

### **ПОЯСНИТЕЛЬНАЯ ЗАПИСКА**

Дополнительная общеобразовательная общеразвивающая программа «3D моделирование, сканирование и печать» составлена в соответствии следующих нормативных документов:

- Федеральный Закон от 29.12.2012 г. №273-ФЗ «Об образовании в РФ»
- Федеральный Закон от 02.12.2019 N 403-ФЗ «О внесении изменений в Федеральный закон «Об образовании в Российской Федерации».
- Федеральный закон от 31 июля 2020 г. № 304-ФЗ «О внесении изменений в Федеральный закон «Об образовании в Российской Федерации» по вопросам воспитания обучающихся».
- Концепция развития дополнительного образования детей до 2030 года Распоряжение Правительства Российской Федерации от 31.03.2022 г. №678-р).
- Приказ Министерства просвещения России от 09 ноября 2018 г. № 196 г. Москва «Об утверждении Порядка организации и осуществления образовательной деятельности по дополнительным общеобразовательным программам»;
- Приказ Минпросвещения России № 533 от 30.09.2020г. «О внесении изменений в Порядок организации и осуществления образовательной деятельности по ДОП, утвержденный приказом Минпросвещения России №196 от 09.11.2018г.»
- Постановление Главного государственного санитарного врача РФ от 28.09.2020г. № 28 «Об утверждении Санитарных правил СП 2.4.3648-20 «Санитарно-эпидемиологические требования к организациям воспитания и обучения, отдыха и оздоровления детей и молодежи» (п.3.6);
- Методические рекомендации по проектированию дополнительных общеобразовательных общеразвивающих программ в Республике Коми от 19.09.2019г. № 07-13/631).
- Устав МОУ «СОШ имени Р.Г.Карманова» с.Усть-Нем и другие нормативные

документы, регламентирующие деятельность организации дополнительного образования.

#### **Направленность:** техническая

**Актуальность** программы заключается в том, что знания и навыки,полученные при обучении, в дальнейшем могут пригодиться при работе свысокоточным и профессиональным 3D оборудованием на производствахвысокой сложности, в медицине, машиностроении и других областях. 3D печать позволяет создавать объекты для того, чтобы дизайнеры или инженеры моглинаглядно увидеть плоды своей работы, проверить модель на применимость иизбежать множества возможных ошибок при серийном производстве.

Для реализации данной программы рекомендуются на выбор учителя один изследующих 3D редакторов: AutodeskInventor, PTC Creo, Компас 3D, Blender,SketchUp, TinkerCAD,

FreeCAD, NaroCAD, 123Design и пр. Данные редакторыявляются востребованными в профессиональном сообществе, они подходят длязнакомства с различными современными парадигмами конструирования, моделирования и прототипирования.

В основу программы «3D моделирование, сканирование и печать» заложены принципы практической направленности.

**Новизна** программы заключается в том, что в ходе изучения программы последовательно излагаются основы трехмерной графики, основы 3D печатиобъектов и основы 3D сканирования объектов. Среда трехмерного моделированияобладает богатым арсеналом инструментов, позволяющим создаватьразнообразные модели.

**Педагогическая целесообразность** состоит в том, что программа позволяет выявить обучающихся, проявивших интерес к данной области знаний, оказать импомощь в формировании устойчивого интереса к созданию и печати 3D моделей.Образовательная программа содействует формированию мировоззрения исистемного мышления.

**Отличительные особенности** программы заключаются в ее личностно-ориентированной направленности, где каждый ребёнок имеет возможностьсамостоятельно выбрать наиболее интересный для себя объект работы.

**Адресат программы***:* учащиеся 12-18 лет.

Учебная нагрузка планируется в соответствии с возрастными и индивидуальными возможностями ребенка. Количество учащихся: 8 - 10 человек в каждой группе.

**Вид программы**– базовый уровень.

**Объем программы –** 72 часа.

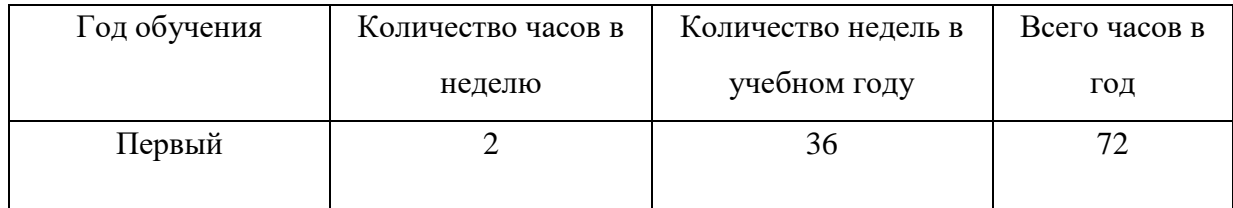

#### **Срок реализации программы – 1 год**

**Форма обучения –** очная.

**Режим занятий: з**анятия проводятся 2 раза в неделю по 1 академическому часу в каждом классе. Продолжительность занятий – 40 минут.

**Особенности организации образовательного процесса:** Состав группы постоянный. Виды занятий по организационной структуре – индивидуальные, групповые.

**Цель:** обучение использованию систем трехмерного моделирования, основам 3D печати.

**Задачи:**

#### *Обучающие:*

Изучить основные приемы трехмерного моделирования;

 Освоить приемы работы с 3D моделями, группировке, клонированию объектов и их трансформации;

Изучить способы и методы 3D печати и 3D сканирования.

#### *Развивающие:*

- Развивать абстрактно логическое мышление;
- Развивать пространственное воображение;
- Развивать умение анализировать и синтезировать;
- Развивать трехмерное мышление;
- Развивать внимание, чувства цвета и композиции;

#### *Воспитательные:*

 воспитывать аккуратность, самостоятельность, умение работать в коллективе, коммуникационную культуру;

умение планировать время;

воспитывать усидчивость и методичность при решении проект

#### **Содержание программы**

#### **Учебный план**

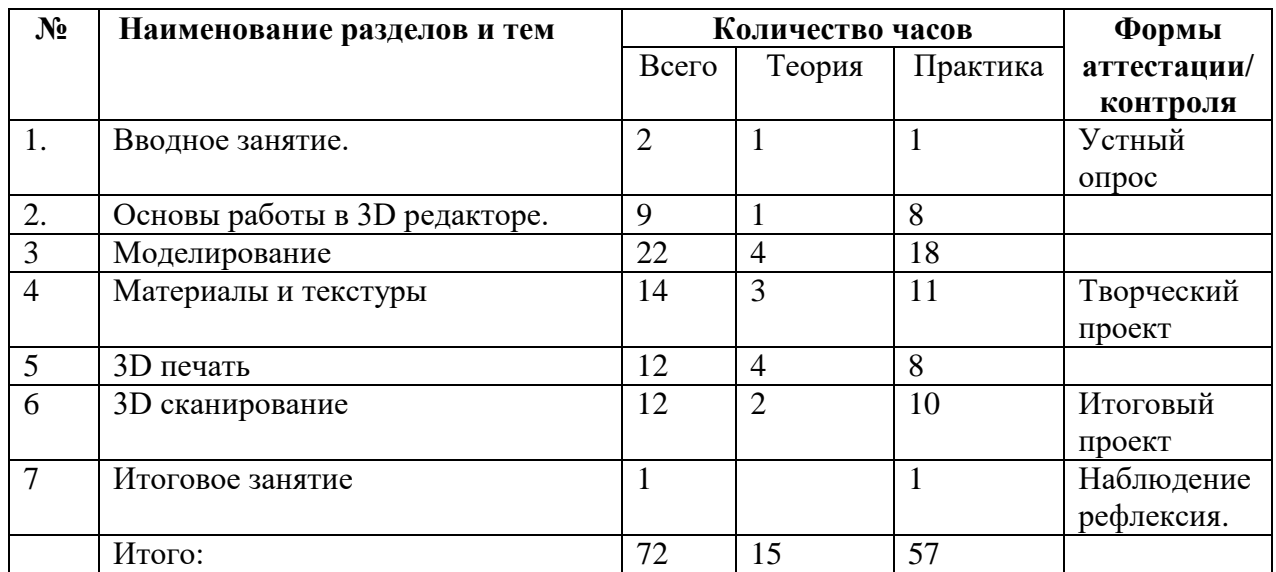

## **Раздел 1. Вводное занятие. Правила по технике безопасности. 2 ч.**

### **Раздел 2. Основы работы в 3D редакторе.**

Ознакомление ребят с содержанием программы, его задачами. Краткие исторические сведения и пути развития 3D моделирования. Понятие объекта. Параметры объекта. Сетка. Интерфейс программы. Создание объектов. Выделение объектов. Группировка объектов. Клонирование объектов. Трансформация объектов.

## **Раздел 3. Моделирование – 22 ч**

Составные объекты, булевские операции. Лофтинг. Геометрические модификаторы. Работа со сплайнами. Редактирование сетчатых объектов. Практическая работа по созданию 3D моделей. Выполнение работы по созданию своих работ в 3D редакторе.

## **Раздел 3. Материалы и текстуры – 14 ч**

Материалы. Текстуры. Модификаторы работы с материалами и текстурами. Выбор материала и создание своего материала. Подготовка объекта к печати на 3D принтере.

## **Раздел 4. 3D печать – 12 ч**

Виды и способы 3D печати. Подбор материалов для печати. Выполнение печати на 3D принтере.

## **Раздел 5. 3D сканирование – 12 ч**

3D сканирование объектов. Выполнение сканирования объектов. Работа над итоговым проектом. Создание и защита итогового проекта.

 **Итоговое занятие.** Подведение итогов.- **1 ч.**

## **Ожидаемые результаты:**

## *Предметные:*

знают основные приемы трехмерного моделирования;

 освоили приемы работы с 3D моделями, группировки, клонированию объектов и их трансформации;

знают способы и методы 3D печати.

## *Метапредметные:*

- Развито абстрактно логическое мышление;
- Развито пространственное воображение;
- Развито умение анализировать и синтезировать;
- Развито трехмерное мышление;
- Развито внимание, чувства цвета и композиции;

### *Личностные:*

 развиты аккуратность, самостоятельность, умение работать в коллективе, коммуникационную культуру;

- умеют планировать время;
- имеют усидчивость и методичность при решении проекта.

## **Календарный учебный график представлен в Приложении № 1 Календарный план воспитательной работы представлен в Приложении № 2** Рабочая программа по воспитательной работе представлена по ссылке –

[http://ust-nem.ucoz.ru/index/programma\\_vospitanija/0-148](http://ust-nem.ucoz.ru/index/programma_vospitanija/0-148)

#### **Условия реализации программы**

#### **Характеристика помещения для занятий:**

Занятия будут проходить на базе МОУ «СОШ им. Р.Г. Карманова» с. Усть-Нем. Занятия проходят в хорошо проветриваемом и освещенном компьютерном классе. Кабинет оборудован интерактивной доской. Рабочее место учащегося оборудовано компьютером. Класс имеет локальную сеть и выход в Internet.

**Перечень оборудования, инструментов и материалов, необходимых для реализации программы (материально-техническое обеспечение программы):**

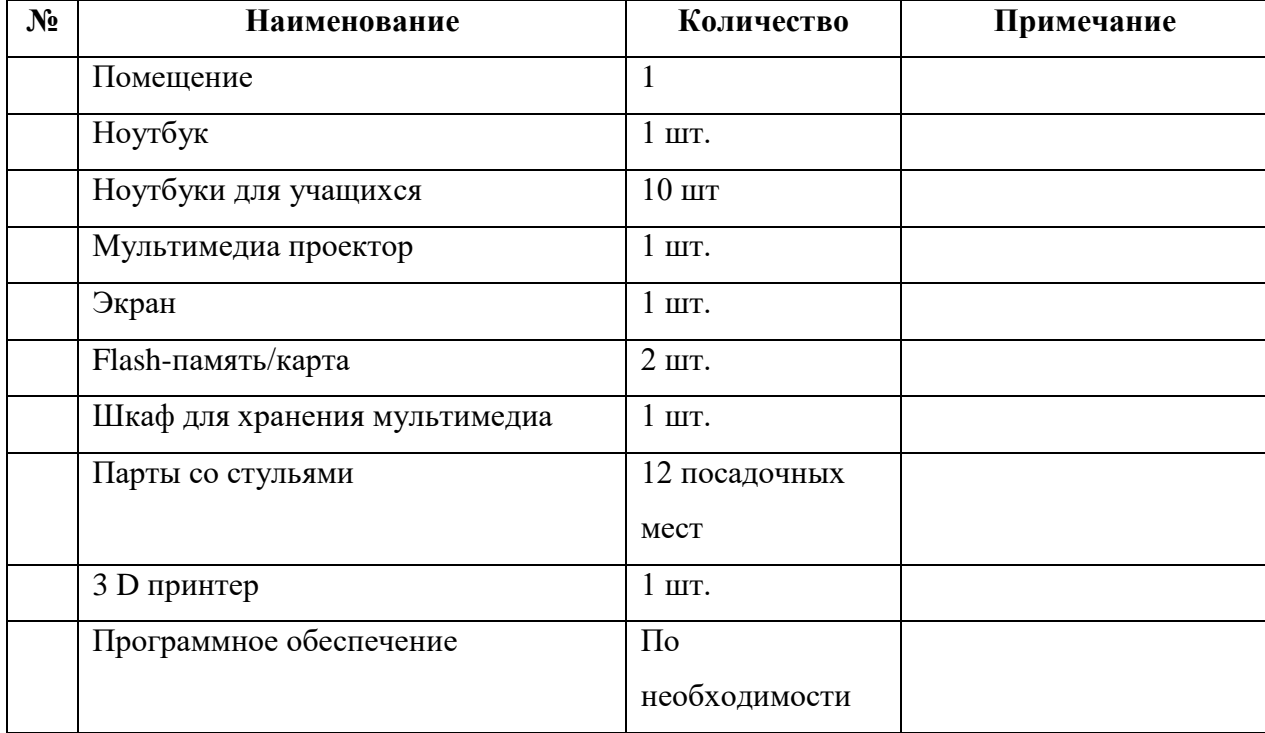

#### **Формы контроля:**

- экспресс-опросы учащихся в форме «вопрос-ответ», тестирование;
- выполнение тренировочных упражнений;
- по окончании курса выполнение итогового проекта.

Защита итогового проекта проходит в форме представления обучающимся технического задания на проект, разработанной и распечатанной 3D модели, ответов на вопросы преподавателя. Обсуждения с учащимися достоинств и недостатков проекта.

Критерии оценивания итогового проекта:

- самостоятельность выполнения;
- законченность работы;
- сложность и оригинальность модели;

умение проявлять творческую инициативу и креативное проектное мышление;

 использование при работе над проектом основных аспектов 3D моделирования и прототипирования, изученных в ходе обучения.

При желании обучающиеся могут принять участие в конференция, конкурсах, по 3D моделированию и прототипированию.

#### **Оценочные материалы представлены в приложении 3.**

#### **Характеристика оценочных материалов программы представлена в приложении 4.**

#### **Методические материалы**

Основным дидактическим средством обучения технологии 3D моделирования является учебнопрактическая деятельность обучающихся.

Приоритетными методами являются упражнения, лабораторно-практические, практические

работы, выполнение проектов:

- дифференцированное обучение;

- практические методы обучения;

- проектные технологии;

- технология применения средств ИКТ в предметном обучении;

- технология организации самостоятельной работы;

- элементы технологии компьютерного урока.

#### **Дидактические материалы:**

#### **Специализированное оборудование:**

BQ Hephestos2 – 3D принтер формата DIY (или аналогичный);

BQ Ciclop – 3D сканер, (или аналогичный);

BQ PLA пластик для 3D печати;

FilaFlex – резиновый пластик для 3D печати;

PLA Wood – деревянный пластик для 3D печати.

#### **Программное обеспечение:**

По выбору учителя: AutodeskInventor, PTC Creo, Компас 3D, Blender, SketchUp, TinkerCAD, FreeCAD, NaroCAD, 123Design и пр.

Для управления 3D печатью используется приложение, идущее в комплекте с 3D принтером.

### **Список литературы**

1. Автор: JamesChronister – BlenderBasics Учебное пособие 3-е издание Перевод: Юлия Корбут, Юрий Азовцев с.153

2. Автор(ы): В. Большаков, А. Бочков «Основы 3D-моделирования. Изучаем работу в AutoCAD, КОМПАС-3D, SolidWorks, Inventor»

3. Автор(ы): В. П. Большаков, В. Т. Тозик, А. В. Чагина «Инженерная и компьютерная графика»

Ресурсы Internet:

1. [http://programishka.ru,](http://programishka.ru/) - *дата последнего обращения* **19.05.2022**

2. [http://younglinux.info/book/export/html/72,](http://younglinux.info/book/export/html/72) - *дата последнего обращения* **19.05.2022**

3. [http://blender-3d.ru,](http://blender-3d.ru/) - *дата последнего обращения* **19.05.2022**

4. [http://b3d.mezon.ru/index.php/Blender\\_Basics\\_4-th\\_edition-](http://b3d.mezon.ru/index.php/Blender_Basics_4-th_edition) *дата последнего обращения* **19.05.2022**

5[.http://infourok.ru/elektivniy-kurs-d-modelirovanie-i-vizualizaciya-755338.html](http://infourok.ru/elektivniy-kurs-d-modelirovanie-i-vizualizaciya-755338.html) - *дата последнего обращения* **19.05.2022**

## *Приложение 1*

## **Календарный учебный график**

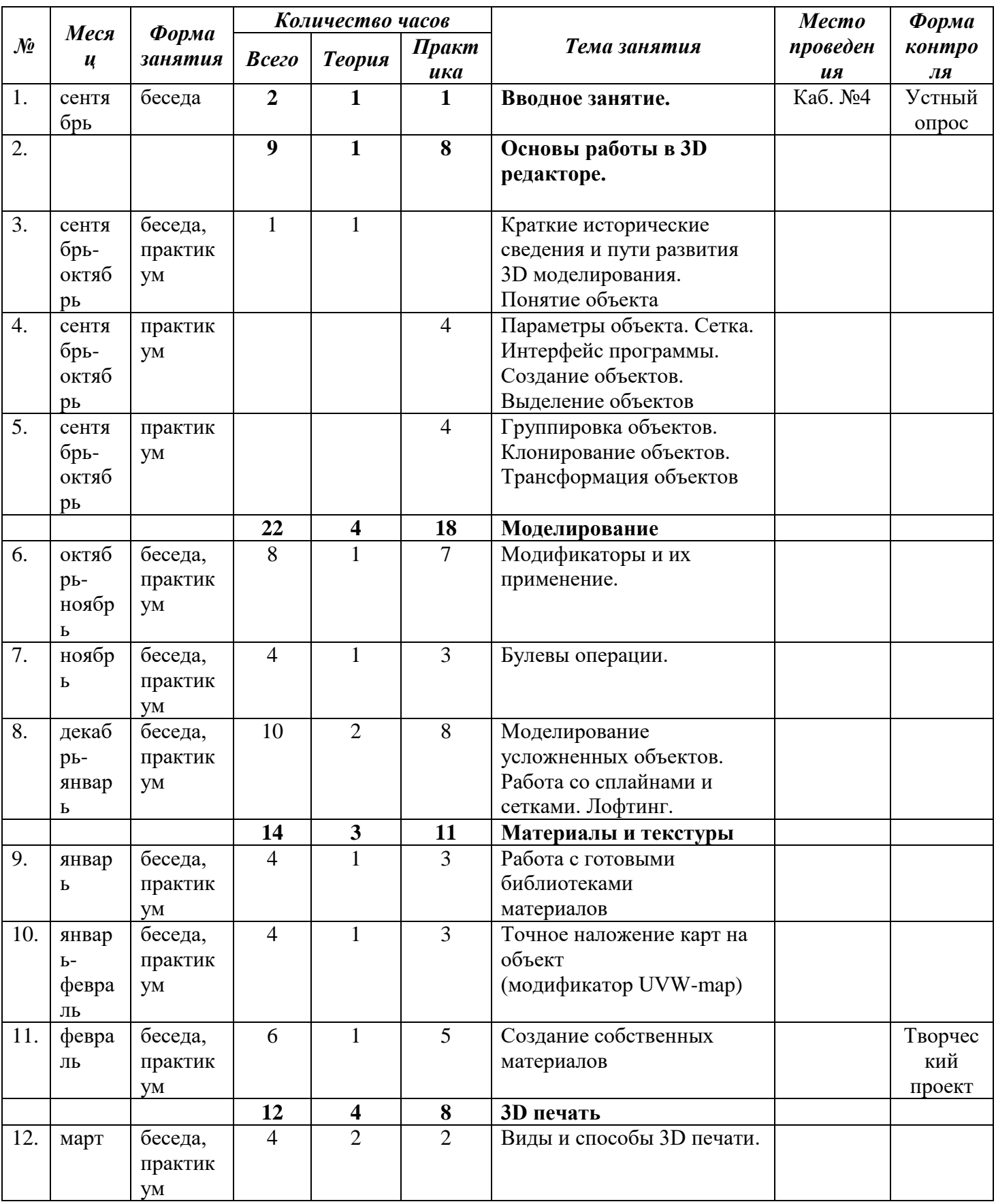

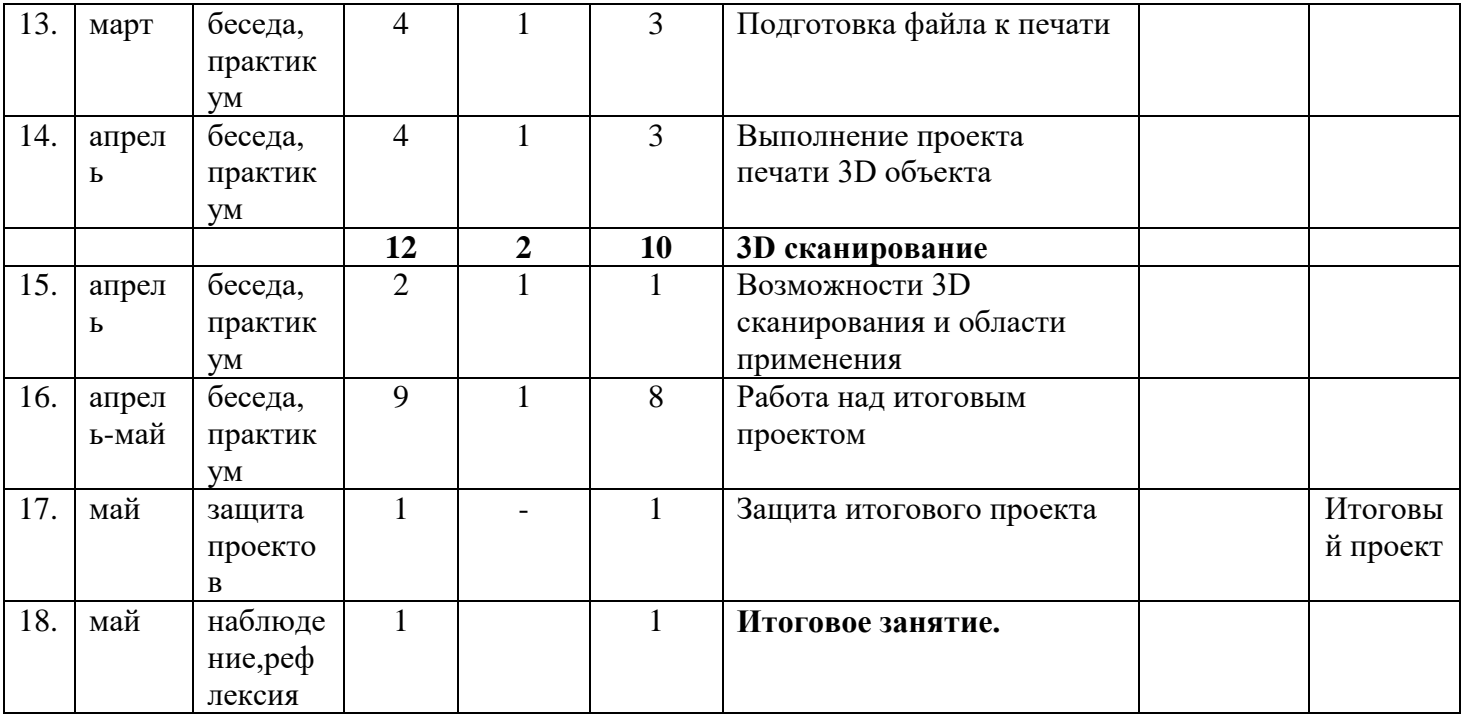

## *Приложение 2*

## **Календарный план воспитательной работы**

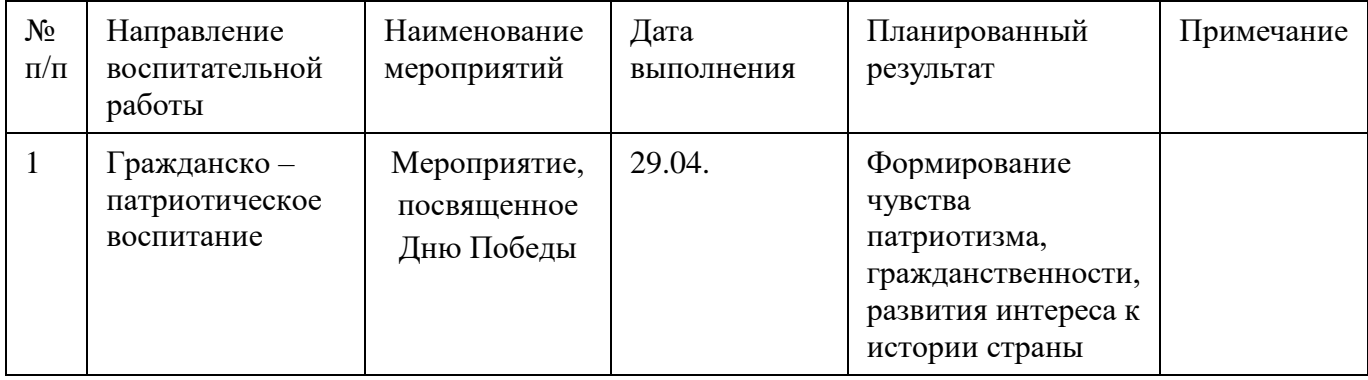

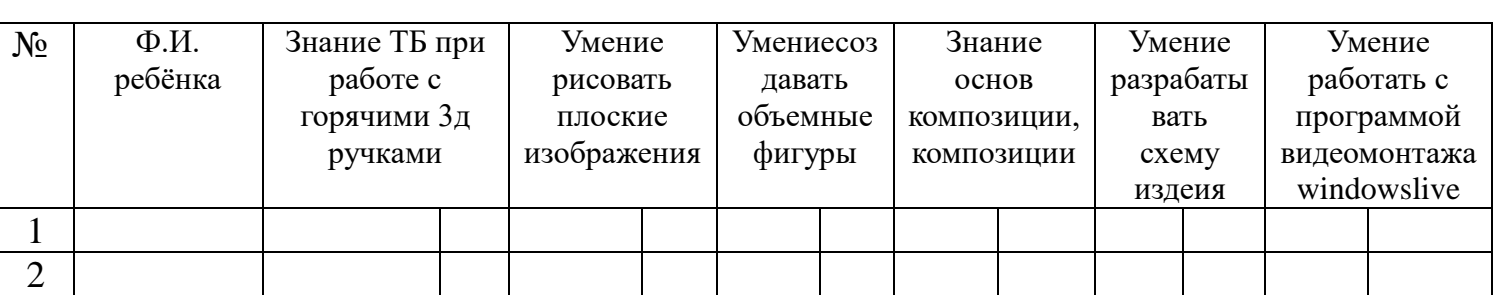

#### **1. Оценочные материалы раздела «Вводное занятие»**

*3 балла* – полное, в системе, допускаются единичные несущественные ошибки, самостоятельно исправляемые учащимися,

*2 балла* – полное, в системе, допускаются отдельные несущественные ошибки, исправляемые после указания педагога

*1 балл* – неполное, допускаются отдельные существенные ошибки, исправленные с помощью педагога.

### **2. Описание варианта итогового проекта «3D сканирование»**

Задание состоит из двух частей: моделирование и прототипирование.

Моделирование предполагает проектирование изделия (создание 3D-модели).

Прототипирование предполагает экспорт в формат полигональной сетки (stl),грамотную подготовку к печати (слайсинг и указание параметров печати),осуществление 3D-печати.

### *Порядок выполнения задания:*

1. Создать модель в 3D-редакторе.

- 2. Осуществить экспорт чертежа в формат stl.
- 3. Заполнить технологическую карту изделия (определить параметры и режимыпечати).

4. Осуществить печать разработанной модели.

*Пример итогового задания:*

Модель самолета. Сборная модель состоит из нескольких деталей. Печать деталей осуществляется поочерёдно, после чего происходит окончательная сборкамодели.

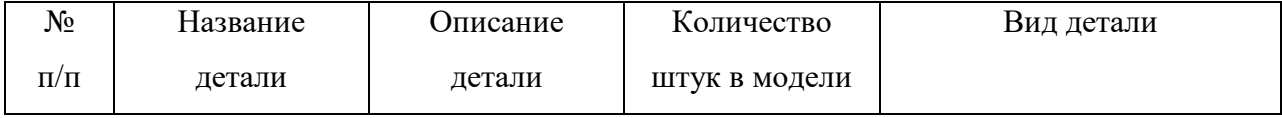

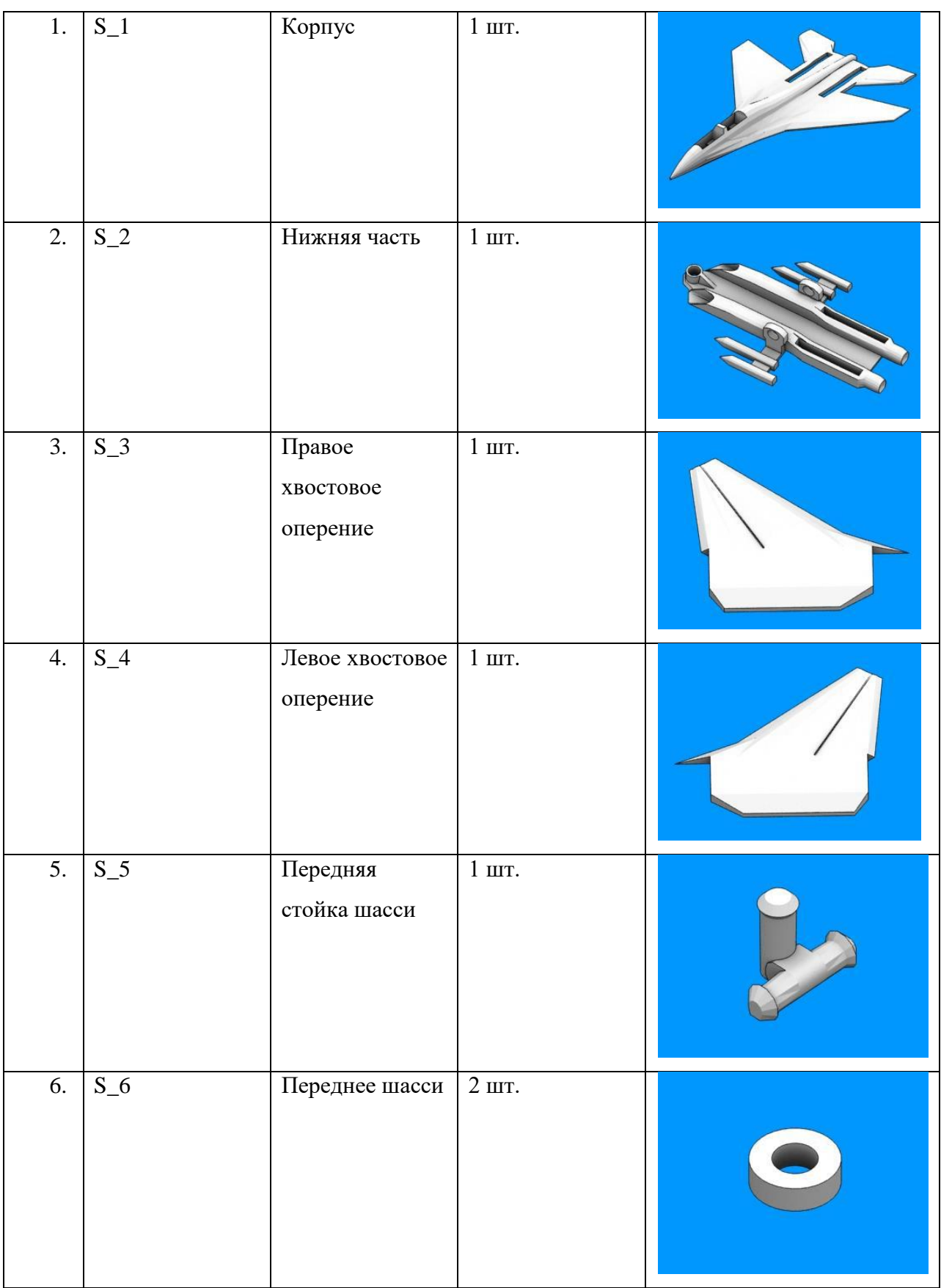

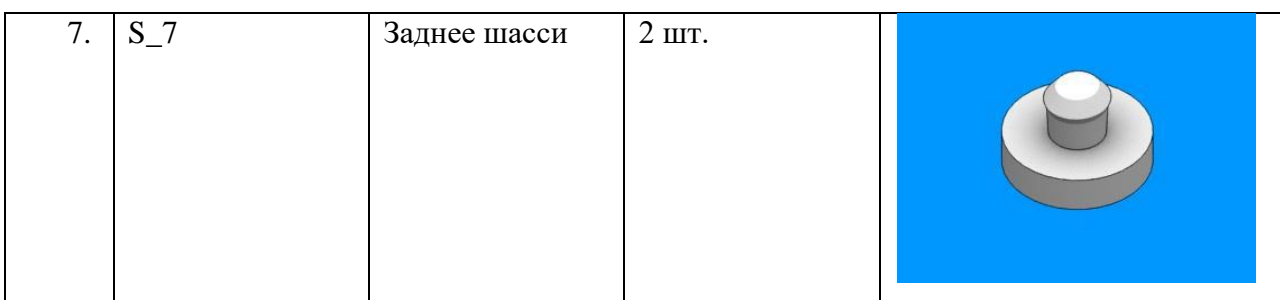

- работу выполнил полностью 4-5 б;
- работу выполнил частично 3 б;
- работу не выполнил  $-0-2$  б;

## **Приложение 4**

## **Характеристика оценочных материалов программы**

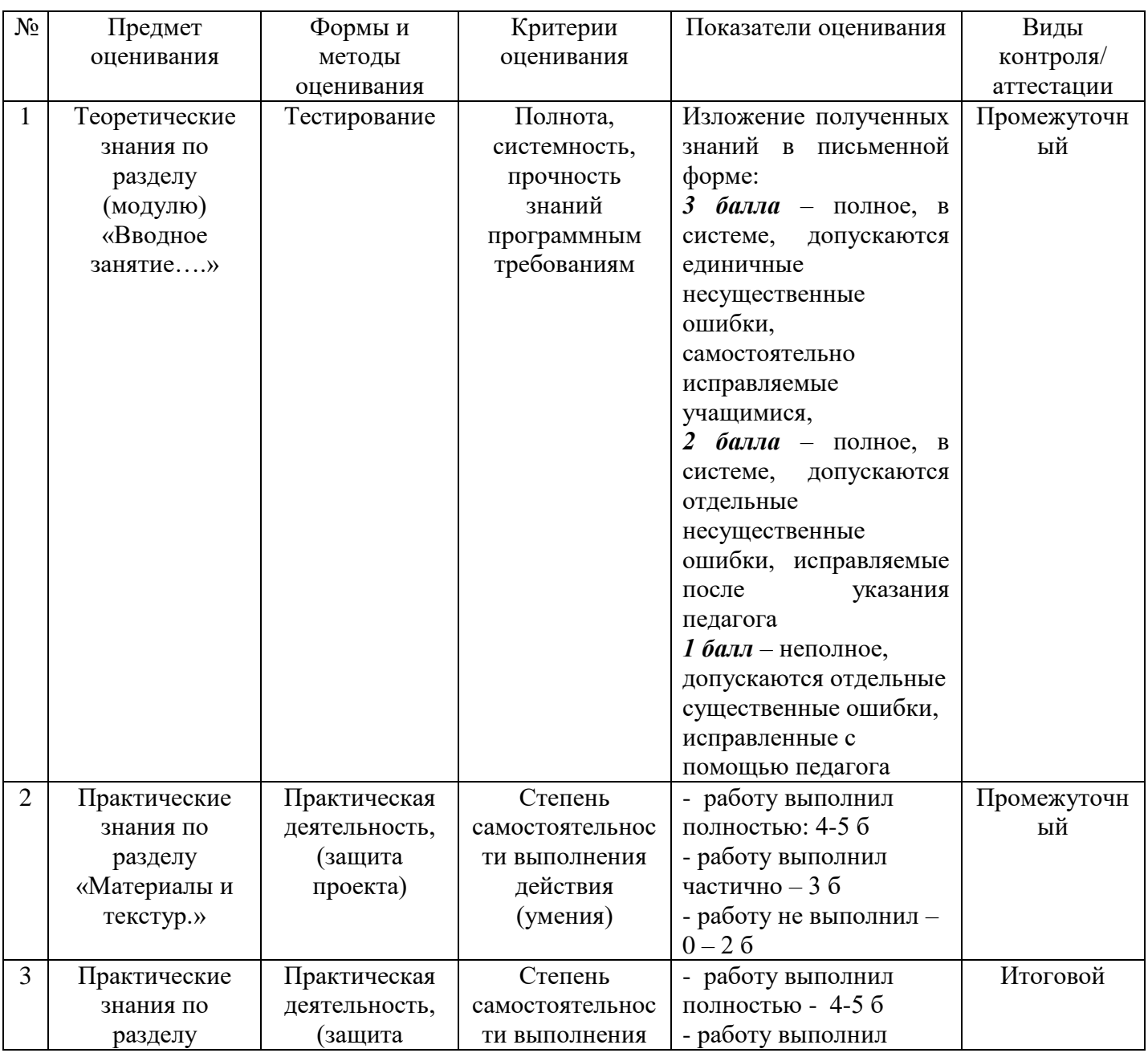

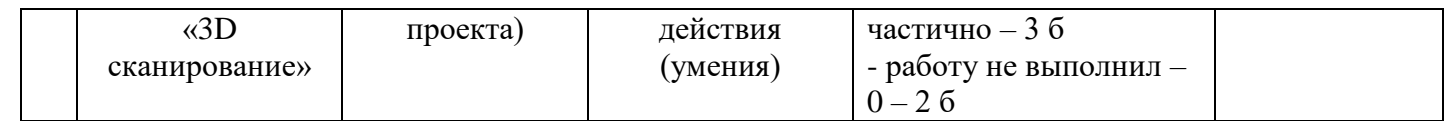